**UCLA Academic Technology Services** Stat Computing > Stata > FAQ

# **Stata FAQ NJC Stata Plots**

This page presents examples of graphics programs written by Nicholas J. Cox (Durham University). You can obtain these programs by typing, findit *command\_name*, into the Stata command line and following the instructions (see How can I use the findit command to search for programs and get additional help? for more information about using **findit**). This page is not an exhaustive list of all of the graphics commands written by Nick Cox but merely a collection of the ones that we use most frequently. The command **ssc install njc\_stuff** will download two help files listing all programs written by Nick Cox including his graph commands.

This page contains only the commands and the plots themselves, there is no further explanation. We envision that users will look through the plots and when they find one that appears to do what they want, they will download the program and carefully read the help files.

Most of these examples use the **hsb2** dataset which can be downloaded from within Stata using the following command:

### **use http://www.ats.ucla.edu/stat/stata/notes3/hsb2, clear**

Note: Most of the graphs were produced using the scheme **lean1**. Whenever a different scheme is used, it is given in the command.

#### **asciiplot-- graph ASCII character set in current graph font**

#### **asciiplot**

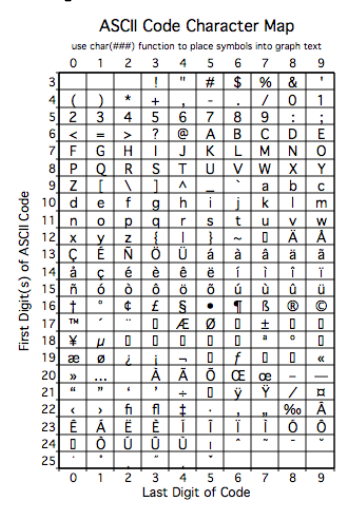

**anovaplot-- plot cell means following anova**

**anova write female prog female\*prog anovaplot prog female**

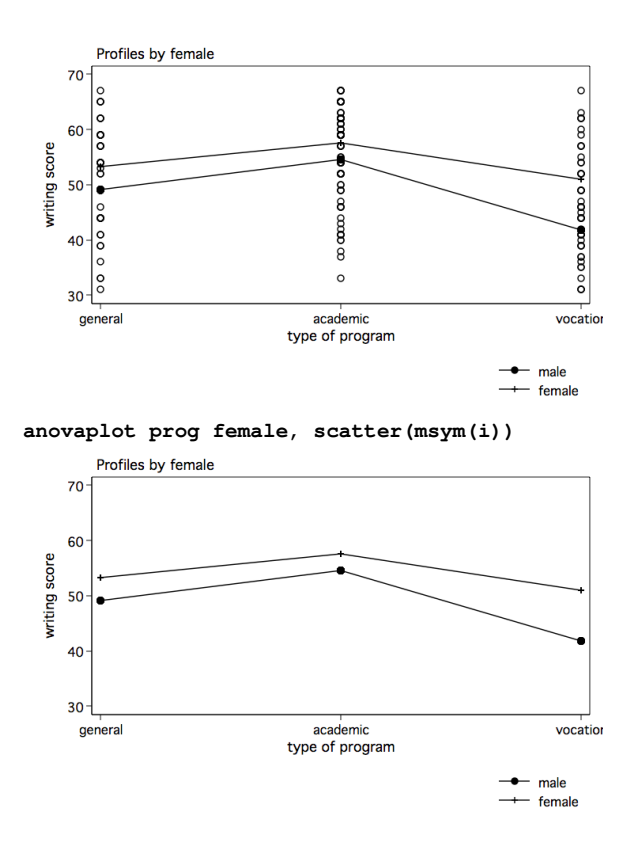

**beamplot -- horizontal dotplots using beams**

**beamplot write**

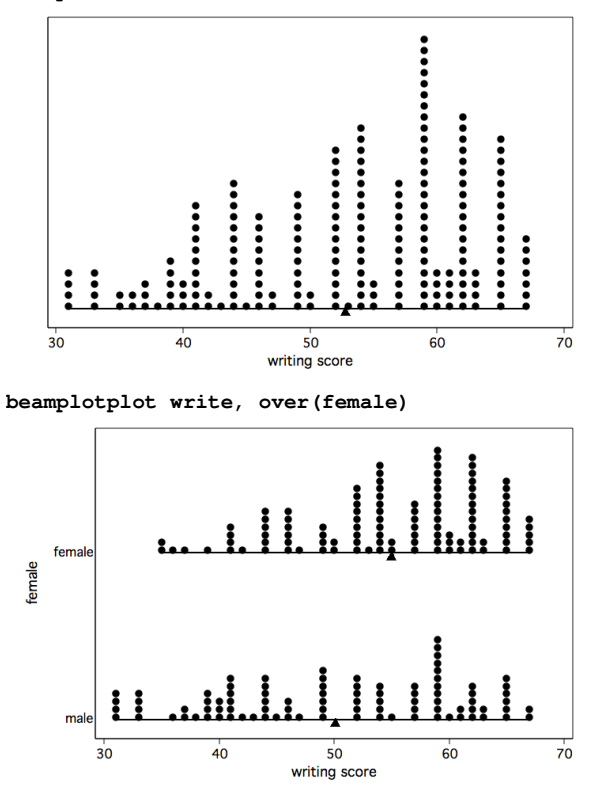

**binsm -- bin smoothing and summary on scatter plots**

http://www.ats.ucla.edu/stat/stata/faq/graph/njcplot.htm

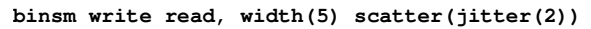

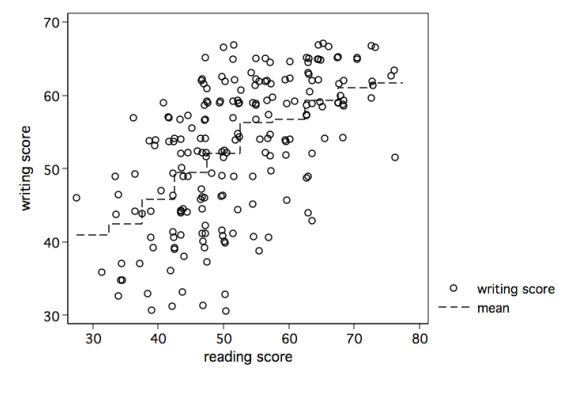

**catplot -- plots of categorical data**

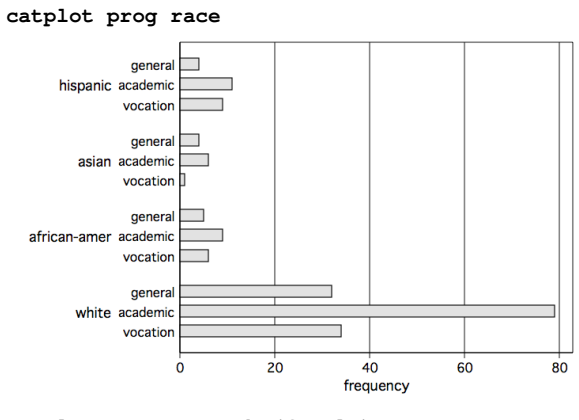

**catplot prog race, by(female)**

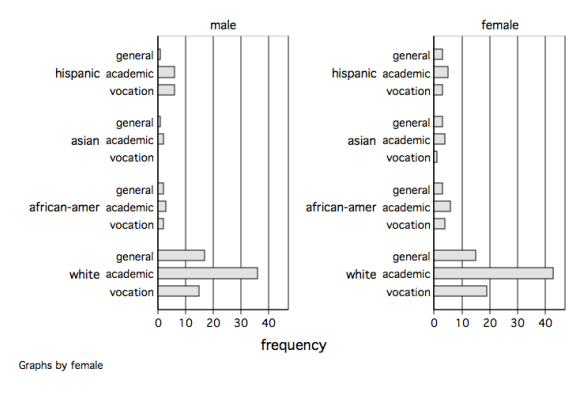

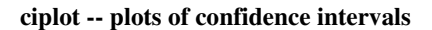

**ciplot write science, by(female)**

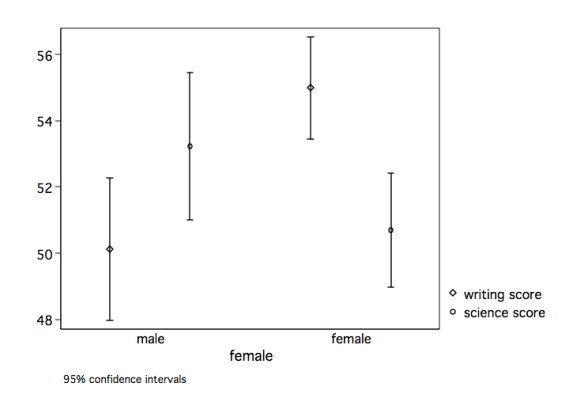

**corrtable -- correlation matrix as graphical table**

| reading score | 0.597         | 0.662      | 0.630         |
|---------------|---------------|------------|---------------|
| 0.597         | writing score | 0.617      | 0.570         |
| 0.662         | 0.617         | math score | 0.631         |
| 0.630         | 0.570         | 0.631      | science score |

**corrtable read write math science**

## **cpyxplot -- twoway plots for each y vs each x**

# **cpyxplot write read \ math science**

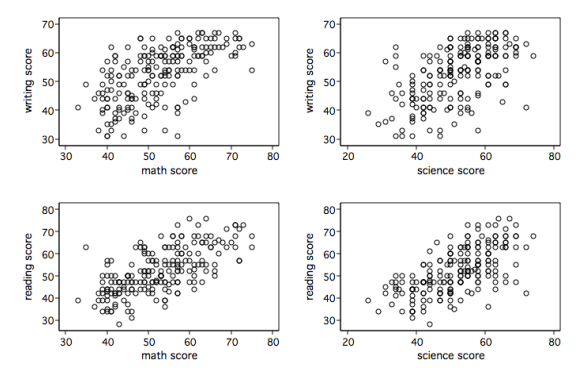

**diagsm -- diagonal smoothing**

**diagsm write math**

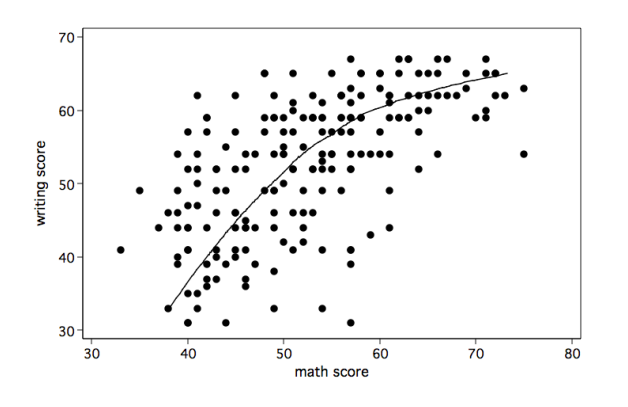

**distplot -- distribution function plots**

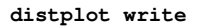

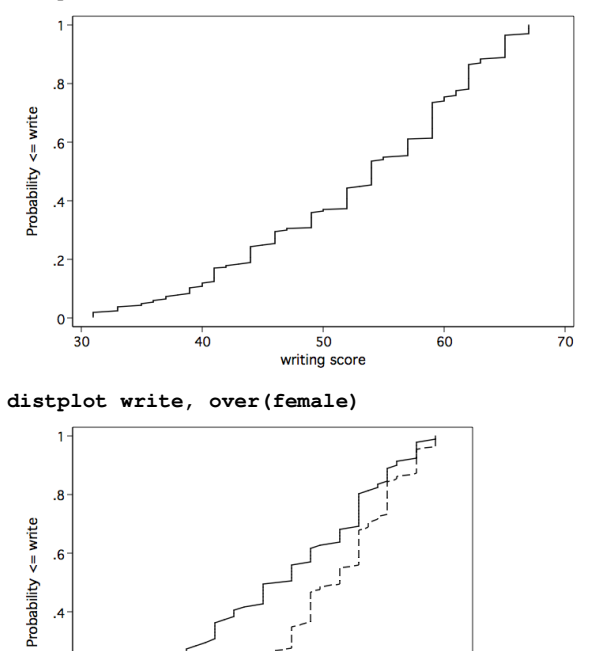

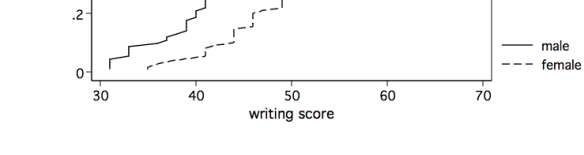

**doublesm -- double smoothing**

**doublesm write math**

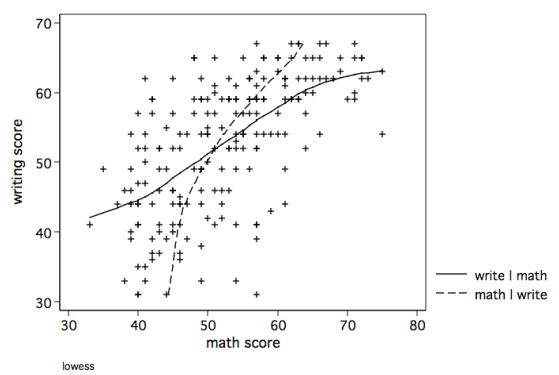

http://www.ats.ucla.edu/stat/stata/faq/graph/njcplot.htm

**dpplot -- density probability plots**

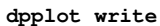

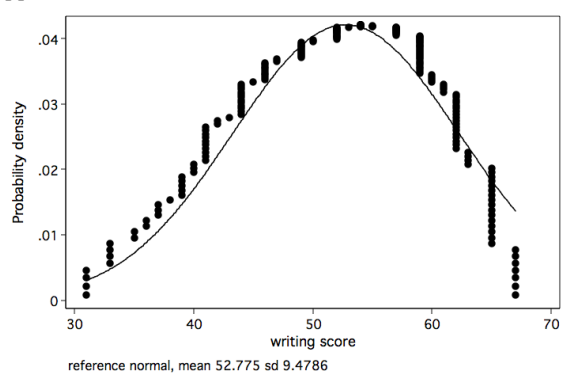

### **eqprhistogram -- equal probability histograms**

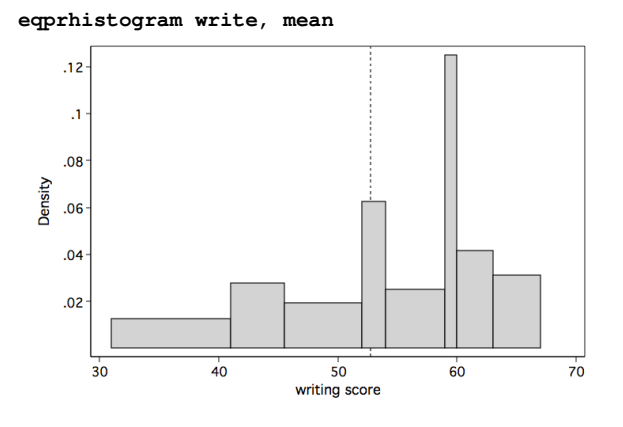

**fractileplot -- smoothing with distribution function predictors**

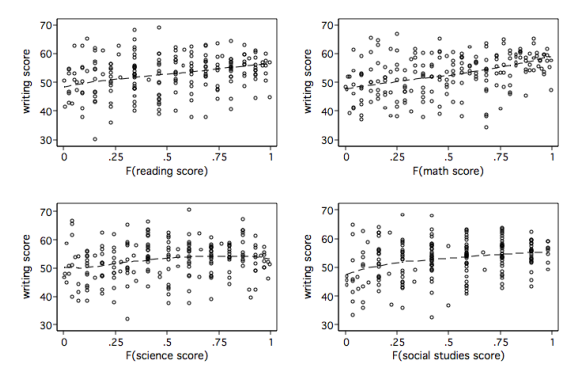

### **fractileplot write read math science socst**

## **indexplot -- index plots following estimation**

**regress write read indexplot, show(cooksd) hi(3)**

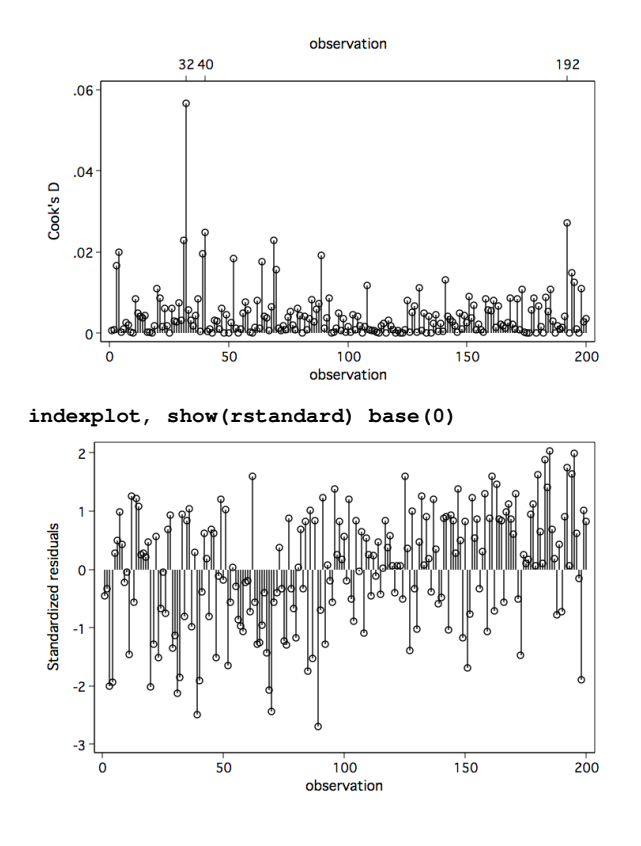

**kaplansky -- graph examples of distributions of varying kurtosis**

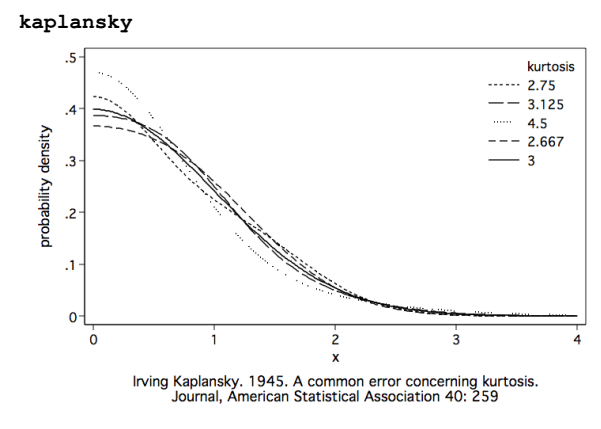

**mlowess -- lowess smoothing with multiple predictors**

**mlowess write read math science socst**

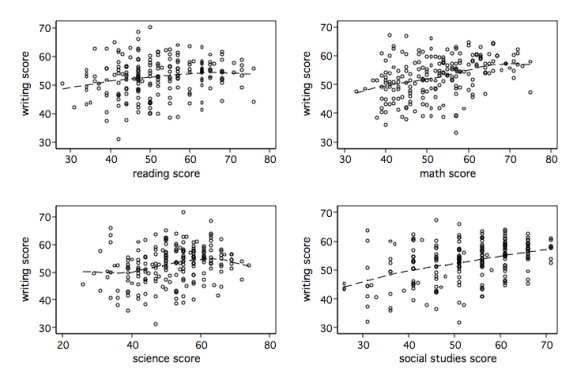

**mrunning -- running line smoother (multivariable version)**

**mrunning write read math**

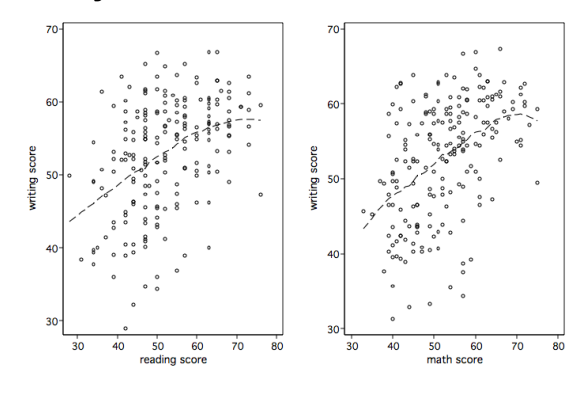

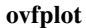

**regress write read ovfplot**  $70$ 60 writing score 50  $40$ ---- observed = fitted  $30$  $50$   $55$ <br>Fitted values  $65$  $40$  $60$  $45$ 

**regress write read female ovfplot, by(female)**

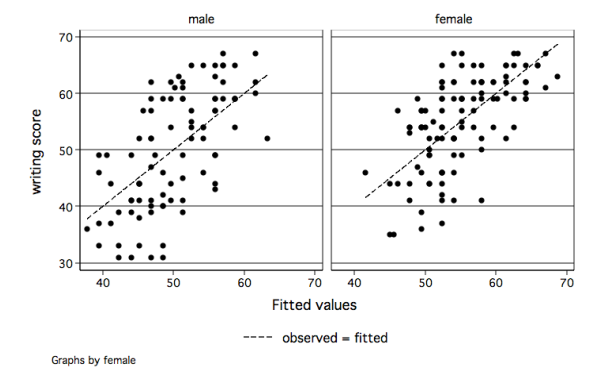

**pairplot -- plots of paired observations**

**pairplot write science in 1/30**

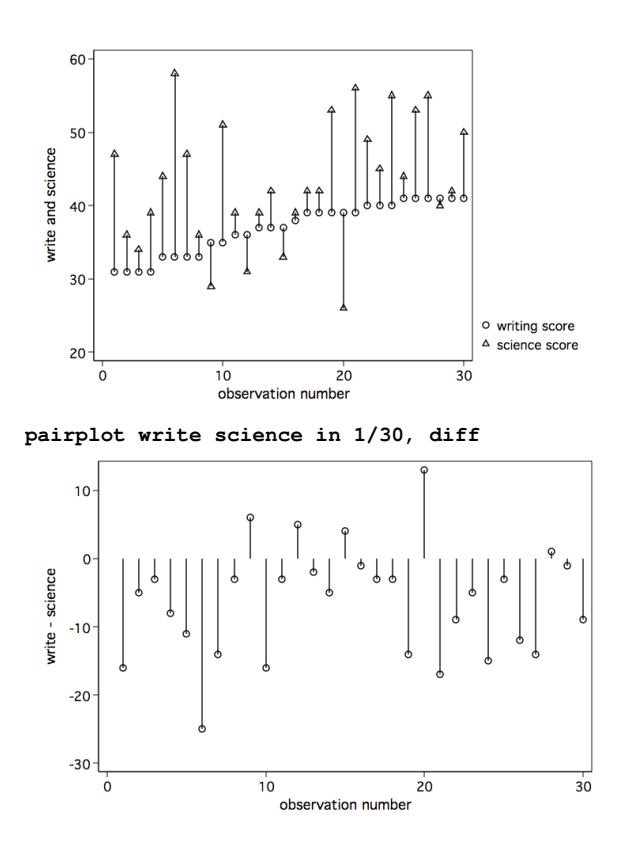

**parplot -- parallel coordinates plots**

**parplot female write science**

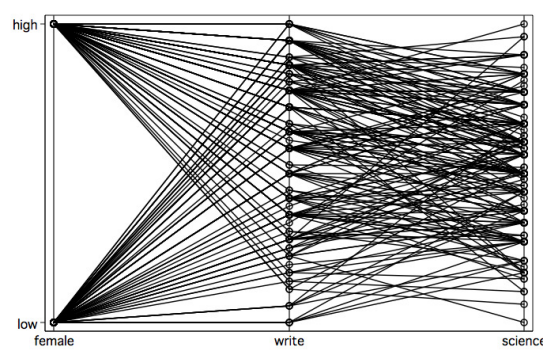

**pdplot -- Pareto dot plots**

**pdplot prog**

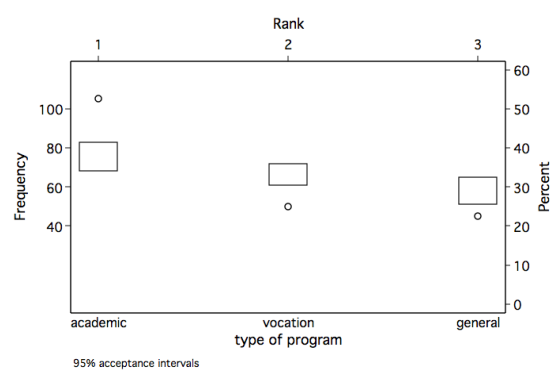

## **polarsm -- polar smoothing**

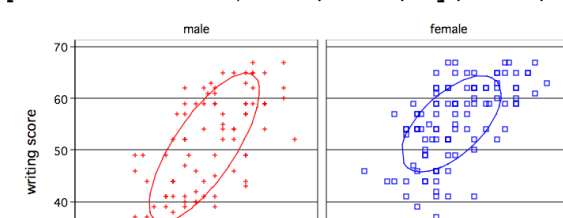

**polarsm write read, over(female) by(female)**

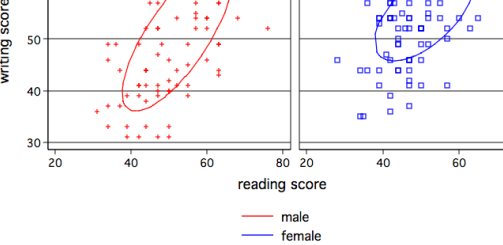

 $\overline{80}$ 

Graphs by female

# **ppplot -- P-P plots**

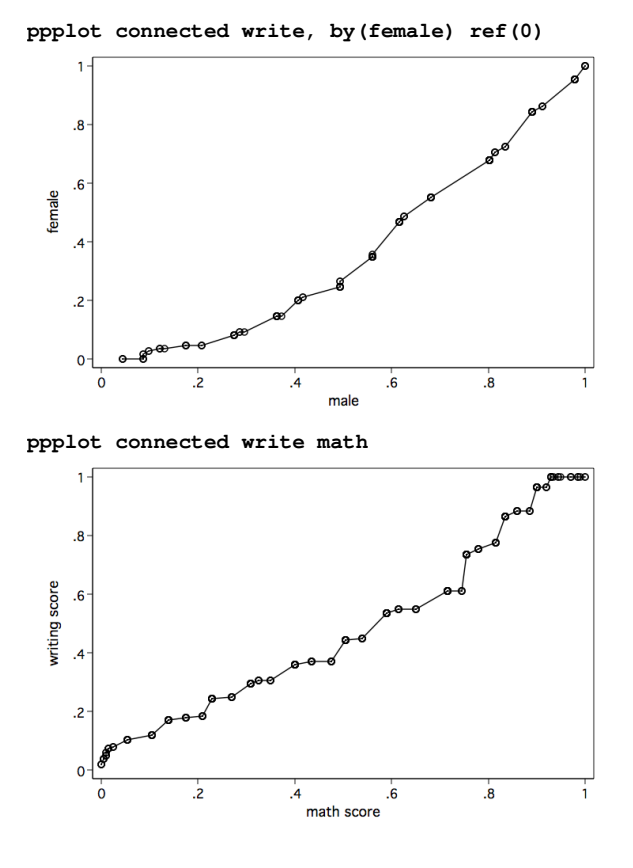

**qplot -- quantile plots**

**qplot write**

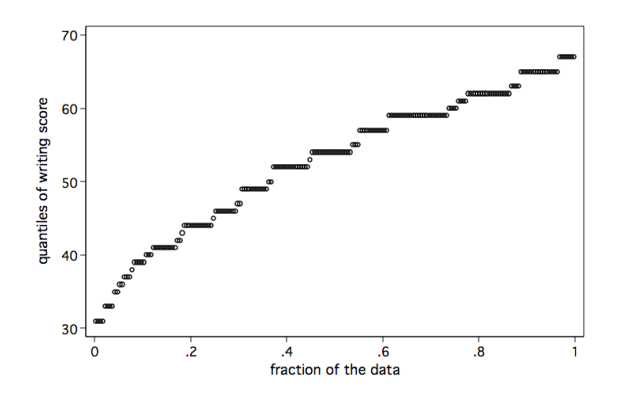

**rcspline -- restricted cubic spline smoothing**

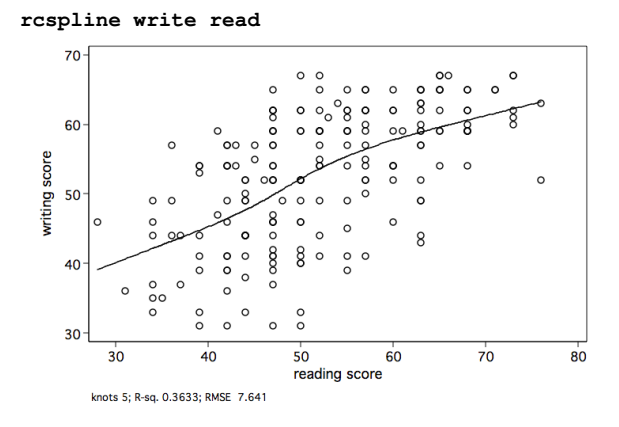

# **rdplot**

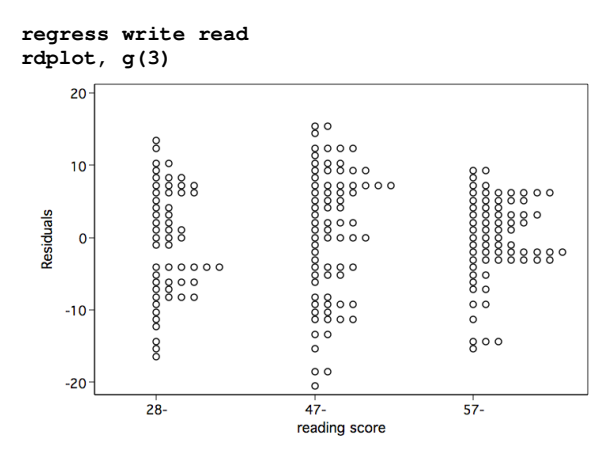

## **regplot**

**regress write read regplot**

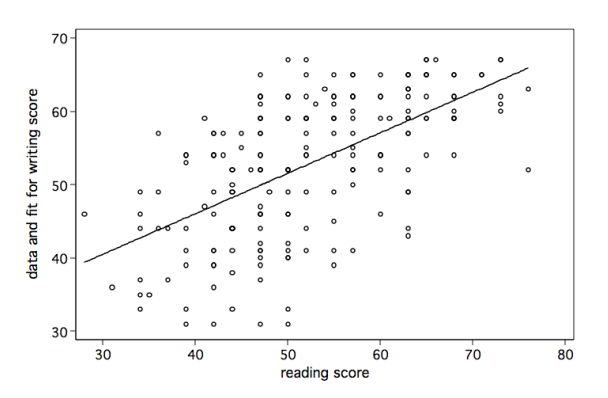

**generate write2 = write^2 regress math write write2 regplot**

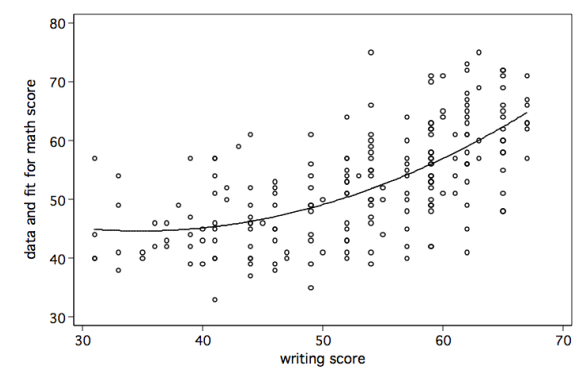

**regress write read female regplot, by(female) scheme(s2mono)**

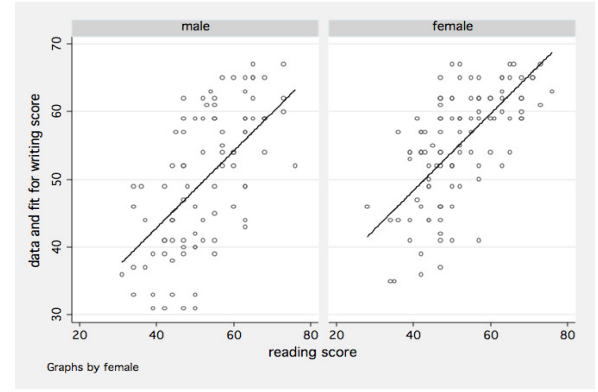

**rhetplot**

#### **regress write read rhetplot, by(prog female)**

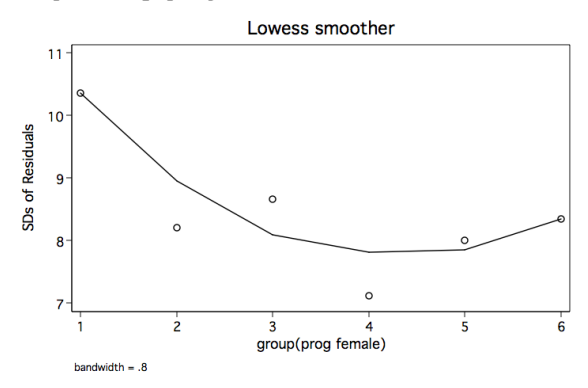

**running -- symmetric nearest neighbour smoothing**

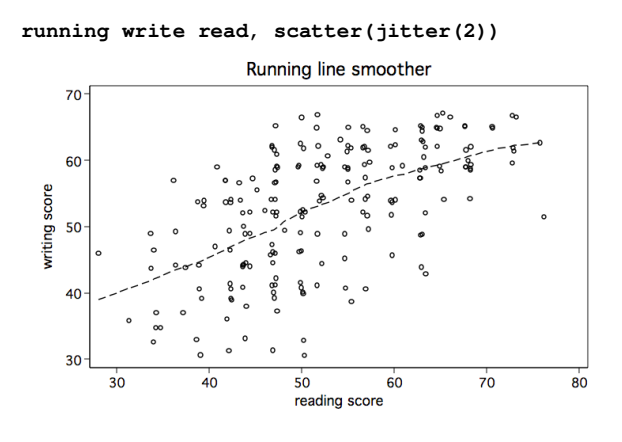

### **rvfplot2**

**regress write read female rvfplot2, rstandard yline(0)**

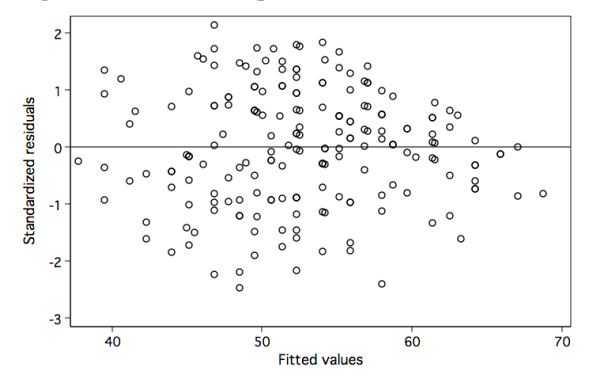

### **rvpplot2**

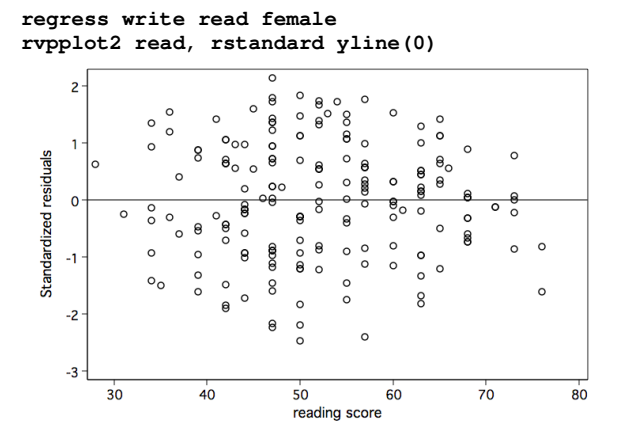

## **skewplot -- skewness plots**

**skewplot math**

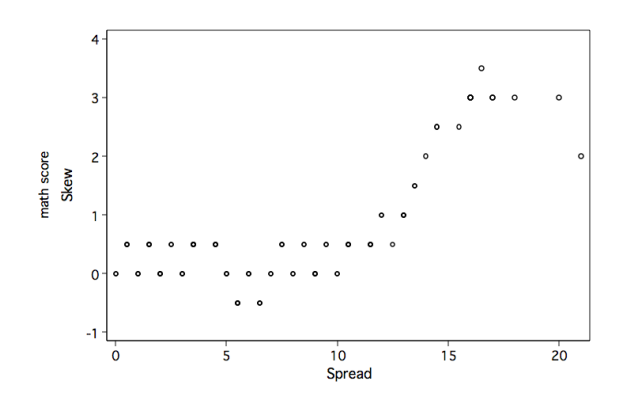

**slideplot -- sliding bar plots**

**slideplot bar female, pos(1) neg(0) by(prog)**

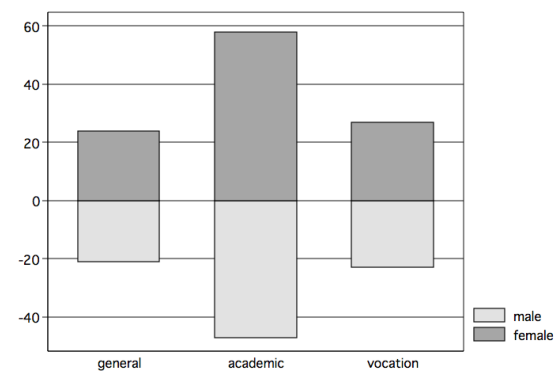

## **spineplot -- spine plots for two-way categorical data**

**spineplot ses femalespineplot ses female, bar1(color(gs14)) bar2(color(gs10)) bar3(color(gs6))**

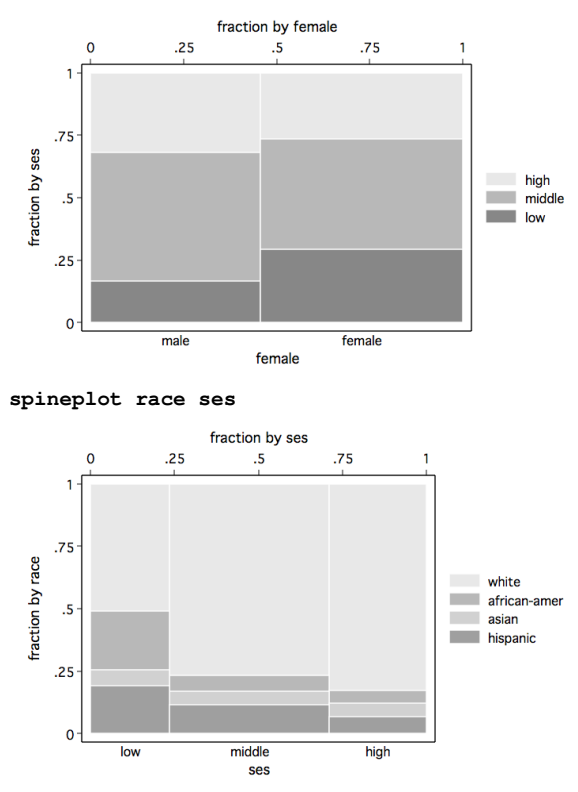

**stemplotplot -- stem-and-leaf plots**

**stemplot ses female**

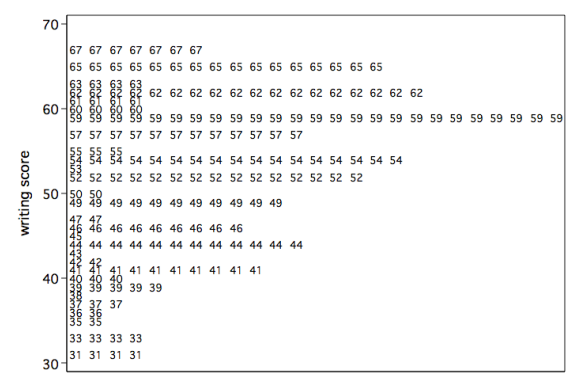

**stemplot write, d(2) by(female) back scheme(s2mono)**

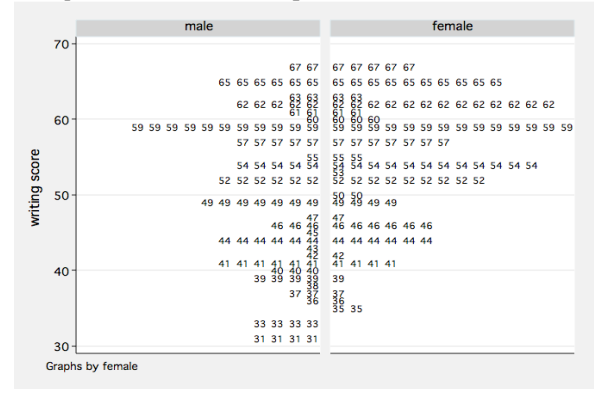

### **stripplot -- strip plots**

```
generate pipe = "|" 
stripplot write, over(prog) mlabel(pipe) mlabpos(0) msymbol(i)
    type of program
                academic
             \mathbf{r}general-
           and the contract of the contract of the contract of the contract
                             \overline{50}4060\overline{70}30writing score
```
**tableplot -- graphical display in two-way table format**

**use http://www.ats.ucla.edu/stat/stata/notes/lahigh egen mabs = mean(daysabs), by(school gender) tableplot rbar mabs school gender**

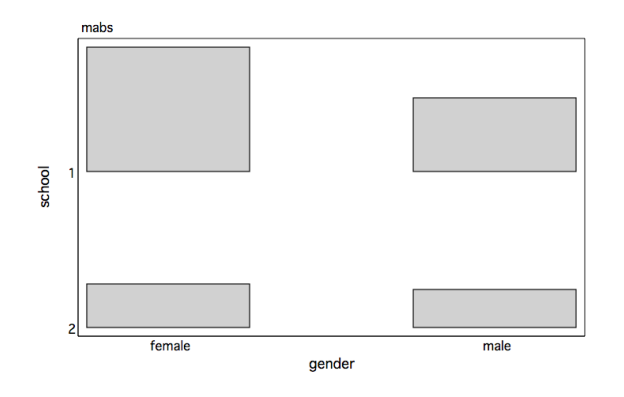

**tabplot -- two-way table shown as table of bars**

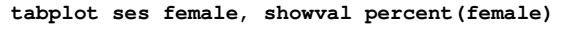

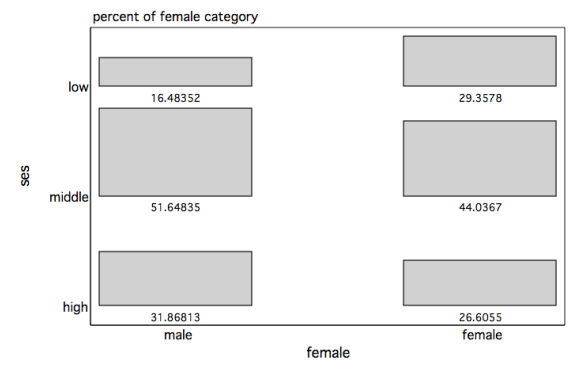

How to cite this page Report an error on this page

UCLA Researchers are invited to our Statistical Consulting Services We recommend others to our list of Other Resources for Statistical Computing Help These pages are Copyrighted (c) by UCLA Academic Technology Services

The content of this web site should not be construed as an endorsement of any particular web site, book, or software product by the University of California.